## Subject: Where should I change the scores?

Posted by [iyuvalk](http://www.byteplant.com/forum/index.php?t=usrinfo&id=330) on Thu, 25 Aug 2005 05:10:25 GMT [View Forum Message](http://www.byteplant.com/forum/index.php?t=rview&th=164&goto=373#msg_373) <> [Reply to Message](http://www.byteplant.com/forum/index.php?t=post&reply_to=373)

Hi!

I tried to write my custom "score" commands in the "user\_prefs" file (BTW: should it have a .cf extentsion? mine doesn't have any extentsion) and I suspect that those configurations are not processed, so I moved them to the "local.cf" file, should it work that way?

Another issue is that many emails that we receive are detected by the "BAYES\_99" rule, some of them are in hebrew, could that be the reason?

Thanks, Yuval Khalifa.

P.S

Just an idea that I thought about recently:

I received a spam email that was created in a way that will confuse the bayes filter by adding many words at the bottom but in order to hide them, the spammer wrote them using a light gray colour ("#E2E2E2"), maybe it's possible to instruct the SpamAssassin to look for hidden text, and if it finds some, it can indicate that the message is spam...

Subject: Re: Where should I change the scores?

Posted by [support](http://www.byteplant.com/forum/index.php?t=usrinfo&id=5) on Fri, 26 Aug 2005 09:31:16 GMT [View Forum Message](http://www.byteplant.com/forum/index.php?t=rview&th=164&goto=374#msg_374) <> [Reply to Message](http://www.byteplant.com/forum/index.php?t=post&reply_to=374)

iyuvalk wrote:

> I tried to write my custom "score" commands in the "user\_prefs"

> file (BTW: should it have a .cf extentsion? mine doesn't have

> any extentsion) and I suspect that those configurations are not

> processed, so I moved them to the "local.cf" file, should it

> work that way?

Yes. Please put all your changes into the local.cf file.

> Another issue is that many emails that we receive are detected

> by the "BAYES\_99" rule, some of them are in hebrew, could that > be the reason?

Maybe. It depends on what mails were previously teached as spam

(either manually through sa-learn or by auto-learning).

## > P.S

- > Just an idea that I thought about recently:
- > I received a spam email that was created in a way that will
- > confuse the bayes filter by adding many words at the bottom but
- > in order to hide them, the spammer wrote them using a light
- > gray colour ("#E2E2E2"), maybe it's possible to instruct the
- > SpamAssassin to look for hidden text, and if it finds some, it
- > can indicate that the message is spam...

This is already part of the standard SpamAssassin ruleset.

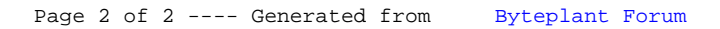